BOC4/4.5.

# AUTORITATEA AERONAUTICA CIVILA ROMANA RA

## NOTE EXPLICATIVE LA SITUATIILE FINANCIARE

## PENTRU ANUL INCHEIAT LA 31 DECEMBRIE 2014

# **CUPRINS**

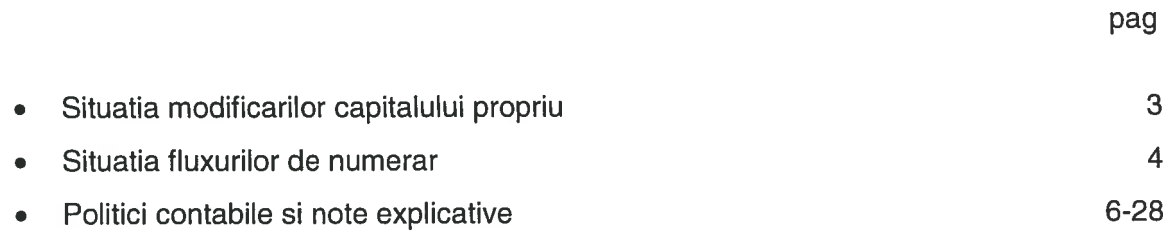

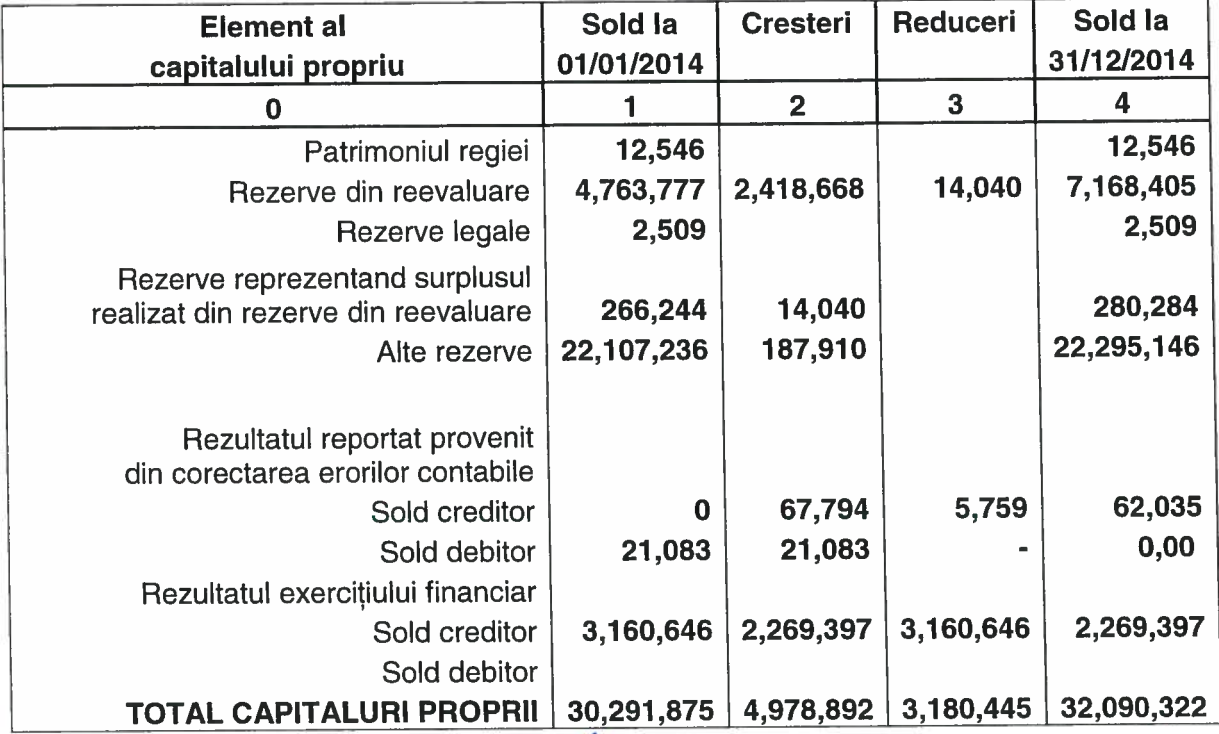

ROMANI Administrator, Nume și pronume Petreșe Armand **Semnatura DIRECTOR**<br>Te GENERAL

Șef Serviciu Gestiune Economică si Administrativă,

Nume și prenume Macovei Alina

My Semnatura

 $\frac{1}{2}$ 

# Situatiile financiare ale AACR RA pentru anul incheiat la 31 Decembrie 2014 SITUATIA FLUXURILOR DE TREZORERIE

(Toate sumele sunt exprimate in lei, daca nu se specifica altfel)

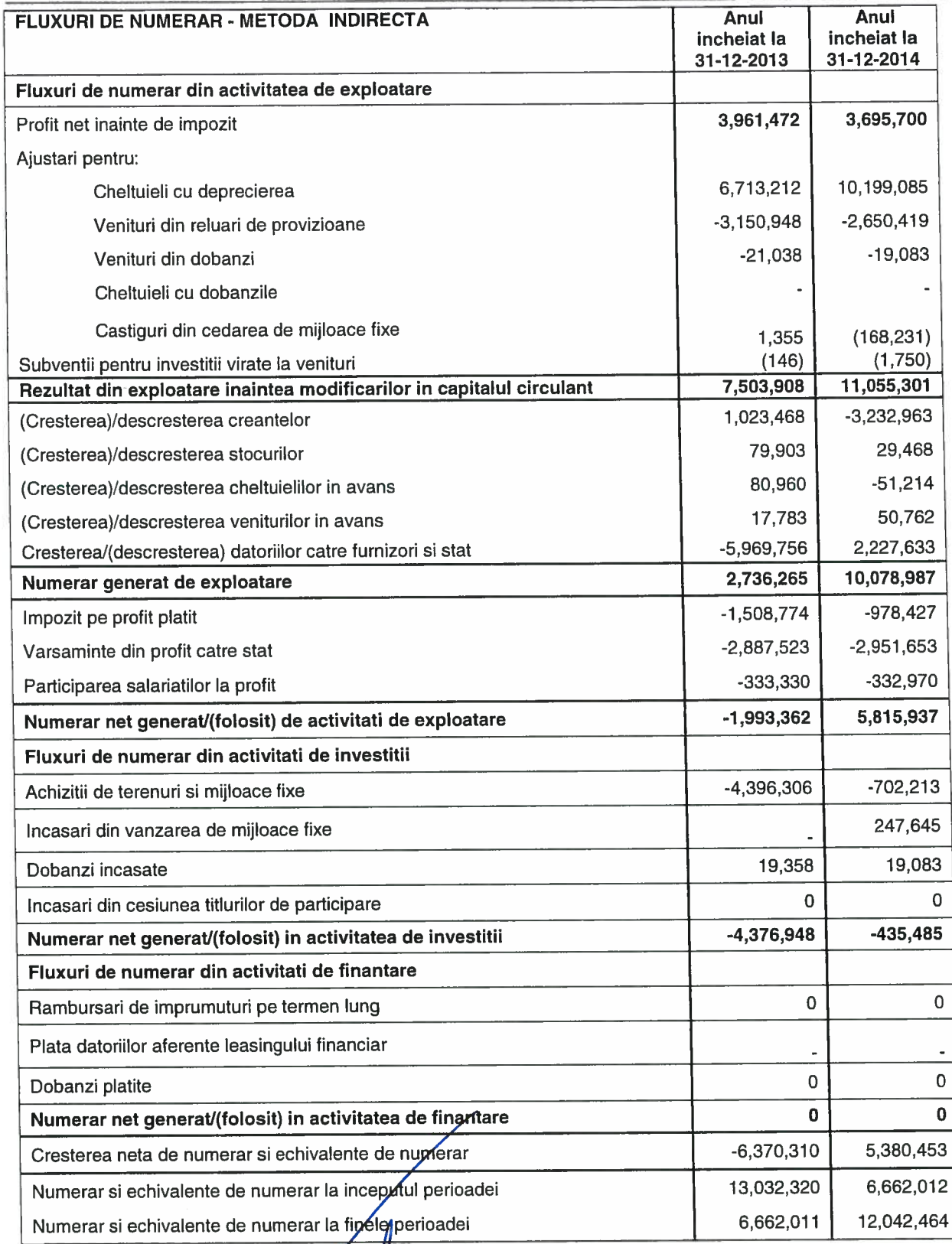

ROMANIA Administrator Nume și prepume Petresch Arma Semnatura **DIRECTOR** Stampila PONAUTIC

Șef Serviciu Gestiune Economică si Administrativă, Nume și prenume Macovei Alina

My

Semnatura

 $\frac{1}{2}$ 

#### Prevederi generale

Notele explicative prezintă informatii despre reglementările contabile care au stat la baza întocmirii situatiilor financiare anuale și despre politicile contabile folosite.

Acestea oferă informatii suplimentare care nu sunt prezentate in situatiile financiare anuale, dar sunt relevante pentru intelegerea oricarora dintre acestea.

Notele explicative se prezinta sistematic. Pentru fiecare element semnificativ din situatiile financiare se prezinta informatiile aferente.

Notele explicative cuprind informatii privind metodele de evaluare aplicate diferitelor elemente din situatiile financiare anuale si metodele utilizate pentru calcularea ajustarilor de valoare.

Notele explicative prezinta natura si scopul comercial al angajamentelor entitatii, care nu sunt incluse in bilant si impactul financiar al acelor angajamente asupra entitatii, atunci cand riscurile sau beneficiile provenind din angajamente sunt semnificative si in masura in care prezentarea unor asemenea riscuri sau beneficii este necesara pentru evaluarea pozitiei financiare a entitatii.

#### **NOTA1 ACTIVE IMOBILIZATE**

Un activ reprezintă o resursa controlata de catre entitate ca rezultat al unor evenimente trecute, de la care se asteapta sa genereze beneficii economice viitoare pentru entitate si al carui cost poate fi evaluat in mod credibil.

Activele imobilizate sunt active genaratoare de beneficii economice viitoare destinate utilizarii pe o baza continua, in scopul desfasurarii activitatilor entitatii, detinute pe o perioada mai mare de un an. Activele imobilizate se evalueaza la costul de achizitie sau la costul de productie.

Costul de achizitie sau costul de productie al activelor imobilizate cu durate limitate de utilizare economica se reduce cu ajustarile de valoare pentru a amortiza valoarea acestora in mod sistematic de-a lungul duratelor de utilizare economica.

#### 1.1 imobilizari necorporale

Activele necorporale sunt active identificabile nemonetare, fara suport material, detinute pentru utilizare in procesul de productie sau furnizare de bunuri sau servicii, pentru a fi inchiriate tertilor sau pentru scopuri administrative.

Activele necorporale sunt recunoscute in bilant cand se estimeaza ca vor genera beneficii economice pentru entitate iar costul acestora poate fi evaluat in mod credibil.

In cadrul avansurilor si a altor imobilizari necorporale se inregistreaza avansurile acordate furnizorilor de imobilizari necorporale, programele informatice create de entitate sau achizitionate de la terti, pentru necesitatile proprii de utilizare, precum si alte imobilizari necorporale.

Programele informatice, precum si celelalte imobilizari necorporale inregistrate la "Alte imobilizari necorporale" se amortizeaza pe durata prevazuta pentru utilizarea lor de catre entitatea care le detine. Activele necorporale se inregistreaza initial la costul de achizitie sau de productie.

Un element necorporal raportat drept cheltuiala intr-o perioada nu poate fi recunoscut ulterior ca parte din costul unui activ necorporal.

Cheltuielile ulterioare efectuate cu un activ necorporal se inregistreaza in conturile de cheltuieli atunci cand sunt efectuate.

Cheltuielile ulterioare vor majora costul activului necorporal atunci cand este probabil ca aceste cheltuieli vor permite activului sa genereze beneficii economice viitoare peste performanta prevazuta initial, care pot fi evaluate credibil.

Un activ necorporal este prezentat in bilant la valoarea de intrare, mai putin ajustarile cumulate de valoare.

Un activ necorporal este scos din evidenta la cedare sau atunci cand nici un beneficiu economic viitor nu mai este asteptat din utilizarea sau cedarea sa.

Câstigurile sau pierderile care apar o dată cu încetarea utilizării sau ieșirea unui activ necorporal se determină ca diferență între veniturile generate de ieșirea activului și valoarea sa neamortizată, inclusiv cheltuielile ocazionate de cedarea acestuia și sunt prezentate ca venit sau cheltuială, dupa caz, în contul de profit sau pierdere.

#### 1.1 Imobilizări corporale

Imobilizările corporale reprezintă active detinute de entitate pentru a fi utilizate în producția de bunuri sau prestarea de servicii, pentru a fi închiriate terților sau pentru a fi folosite în scopuri administrative și care sunt utilizate pe parcursul unei perioade mai mari de un an.

Imobilizările corporale cuprind:

- Constructii
- Instalatii tehnice și mașini
- Alte instalații, utilaje și mobilier

Imobilizările corporale recunoscute ca active sunt evaluate inițial la costul determinat potrivit requillor de evaluare, în functie de modalitatea de intrare în entitate.

Cheltuielile ulterioare aferente imobilizărilor corporale sunt recunoscute drept cheltuieli în perioada în care au fost efectuate.

Costul reparațiilor efectuate la imobilizările corporale, în scopul asigurării utilizării continue a acestora, este recunoscut ca o cheltuială în perioada în care este efectuată.

Sunt recunoscute ca o componentă a activului investițiile efectuate la imobilizările corporale, sub forma cheltuielilor ulterioare.

Acestea trebuie să aibă ca efect îmbunătățirea parametrilor tehnici inițiali ai acestora și să conducă la obținerea de beneficii economice viitoare, suplimentare fată de cele estimate initial.

Costul unei imobilizări corporale construite în regie proprie este determinat folosind aceleași principii ca și pentru un activ achiziționat.

Imobilizările corporale sunt prezentate in bilant la valoarea de intrare, mai putin ajustarile cumulate de valoare.

Amortizarea se stabileste prin aplicarea cotelor de amortizare asupra valorii de intrare a imobilizarilor corporale.

Amortizarea imobilizarilor corporale se calculeaza pe baza unui plan de amortizare, incepând cu luna urmatoare punerii in functiune a acestora si pâna la recuperarea integrala a valorii lor de intrare, conform duratelor de utilizare economica si conditiilor de folosire a acestora.

Achizitiile de bunuri imobile si mobile, in cazul leasingului financiar, sunt tratate ca investitii, fiind supuse amortizarii pe o baza consecventa cu politica normala de amortizare pentru bunuri similare.

Amortizarea imobilizarilor corporale concesionate, inchiriate sau in locatie de gestiune se calculeaza si se inregistreaza in contabilitate de catre entitatea care le are in proprietate.

Entitatea amortizeaza imobilizarile corporale utilizând regimul de amortizare liniar.

Amortizarea aferenta imobilizarilor corporale se inregistreaza in contabilitate ca o cheltuiala. Terenurile nu se amortizeaza.

O imobilizare corporala este scoasa din evidenta la cedare sau casare, atunci când nici un beneficiu economic viitor nu mai este asteptat din utilizarea sa ulterioara.

Castigurile sau pierderile obtinute in urma casarii sau cedarii unei imobilizari corporale se determina ca diferenta intre veniturile generate de scoaterea din evidenta si valoarea sa neamortizata, inclusiv cheltuielile ocazionate de aceasta si sunt prezentate ca venit sau cheltuiala, dupa caz, in contul de profit sau pierdere.

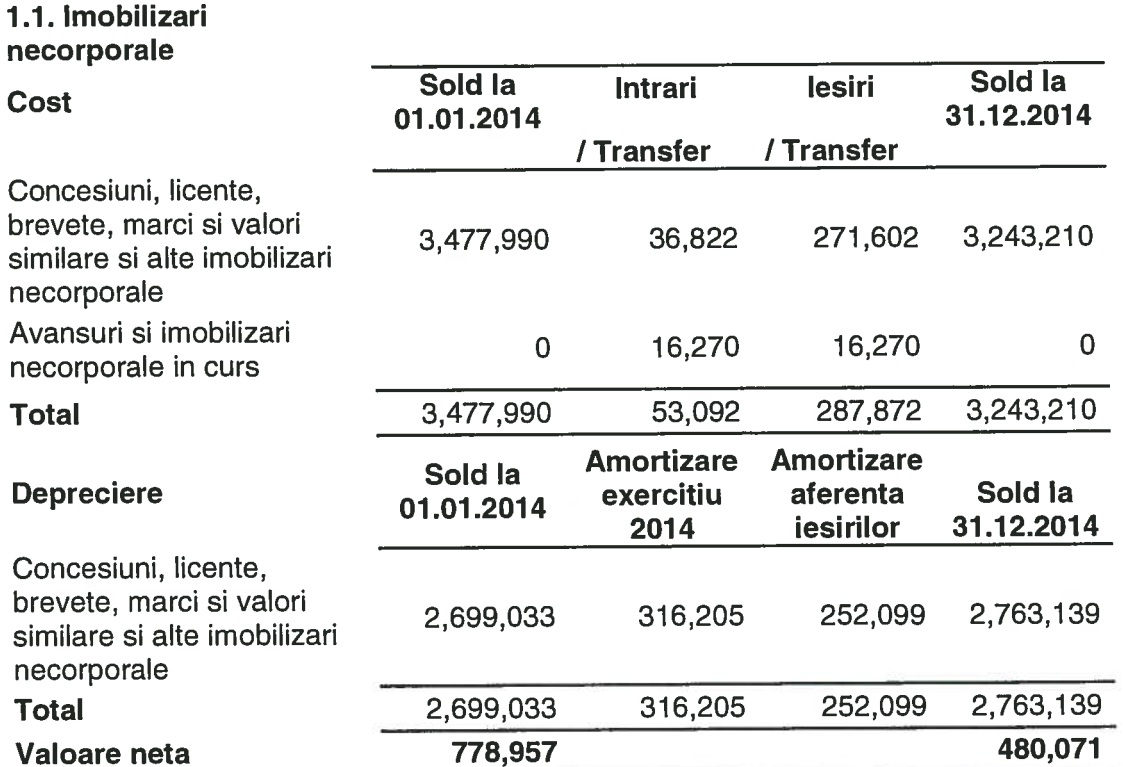

#### 1.2. Imobilizari corporale

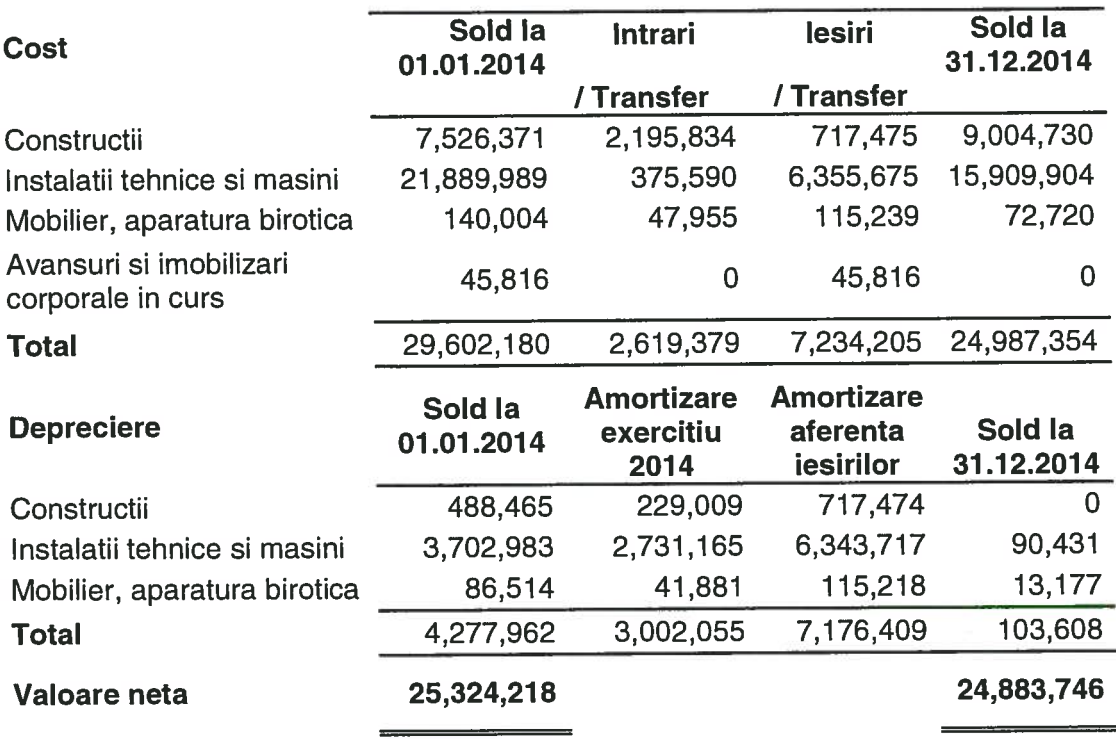

Regia deține în patrimoniu bunuri sub forma imobilizărilor corporale pe care le prezintă la valoarea reevaluată, mai puțin amortizarea cumulată până la data întocmirii situațiilor financiare. Amortizarea aferentă ieșirilor reprezintă amortizarea aferentă ieșirilor în sumă de 7.176.409 lei reprezentând amortizarea aferentă imobilizărilor corporale ieșite din evidență prin casare în

## Situatiile financiare ale AACR RA pentru anul incheiat la 31 Decembrie 2014 POLITICI CONTABILE SI NOTE EXPLICATIVE (Toate sumele sunt exprimate in lei, daca nu se specifica altfel)

valoare de 10.885 lei, prin vânzare în valoare de 40.888 lei, prin anulare amortizare în urma reevaluării miiloacelor fixe la 31.12.2014 în valoare de 7.124.636 lei. Pentru imobilizări corporale s-au calculat amortismente în anul 2014 în sumă totală de 3.002.055 lei.

La începutul anului 2014 unitatea are în soldul contului de avansuri pentru imobilizări corporale suma de 45,816 lei reprezentând un avans pentru achiziția echipamentului - Sursă curent pornire avion achitat în anul 2013. Pe data de 31.01.2014 a fost efectuată recepția echipamentului.

În luna decembrie 2014 a fost efectuată reevaluarea imobilizărilor corporale de către evaluatorul independent S.C. Damiro Expert S.R.L., membru asociat ANEVAR, având certificat de înregistrare la organismul profesional nr.3752/1999. Rezultatele reevaluării au fost prezentate în raportul de evaluare a imobilizărilor corporale cu următoarele valori juste :

- a) Valoarea justă pentru contrucții 9.004.730 lei
- b) Valoare justă pentru bunuri mobile 24.883.746 lei

Raportul de evaluare a fost elaborat respectându-se Standardele Internaționale de Evaluare 2014. Evaluarea clădirii de birouri s-a făcut prin aplicarea metodelor de evaluare prin comparatie directă de piață și capitalizării veniturilor .În aplicarea metodelor s-au folosit date comparabile de pe piața imobiliară specifică, respectiv piața spațiilor de birouri amplasate în zona de nord a Bucurestiului.Rezultatele obtinute au fost :

-Metoda comparațiilor directe : 8.942.762 lei

-Metoda capitalizării chiriilor : 7.650.945 lei

Valoarea de piață a fost aleasă ca fiind cea mai mare dintre cele două valori.

Cresterea valorii juste a construcției cu 20% față de anul 2011 este o consecință în primul rând, a înviorării pieței imobiliare, ca o consecință a ieșirii din criza economică, coroborată cu variația factorilor care intervin în calcul, variația valorii de piață a imobilului, chiriilor, ratelor de capitalizare, valorii de piată a terenului folosit.

## **NOTA2**

## PROVIZIOANE PENTRU RISCURI ȘI CHELTUIELI

Provizioanele sunt destinate sa acopere datoriile a căror natură este clar definită și care la data bilanțului este probabil să existe sau este cert că vor exista, dar care sunt incerte în ceea ce privește valoarea sau data la care vor apărea. Provizioanele nu pot fi utilizate pentru ajustarea valorilor activelor. Provizioanele nu pot depăși din punct de vedere valoric sumele care sunt necesare stingerii obligației curente la data bilantului.

Un provizion este recunoscut când îndeplinește cumulativ următoarele condiții: o entitate are o obligație curentă generată de un eveniment anterior; este probabil ca o ieșire de resurse să fie necesară pentru a onora obligația respectivă; poate fi realizată o estimare credibilă a valorii obligației. Nu se recunosc provizioane pentru pierderile viitoare din exploatare.

Contabilitatea provizioanelor se ține pe feluri, în funcție de natura, scopul sau obiectul pentru care au fost constituite.

Provizioanele sunt revizuite la data fiecarui bilanț și ajustate pentru a reflecta cea mai bună estimare curentă. În cazul în care pentru stingerea unei obligații nu mai este probabilă o ieșire de resurse, provizionul se anulează prin reluare la venituri.

# Situatiile financiare ale AACR RA pentru anul incheiat la 31 Decembrie 2014 POLITICI CONTABILE SI NOTE EXPLICATIVE

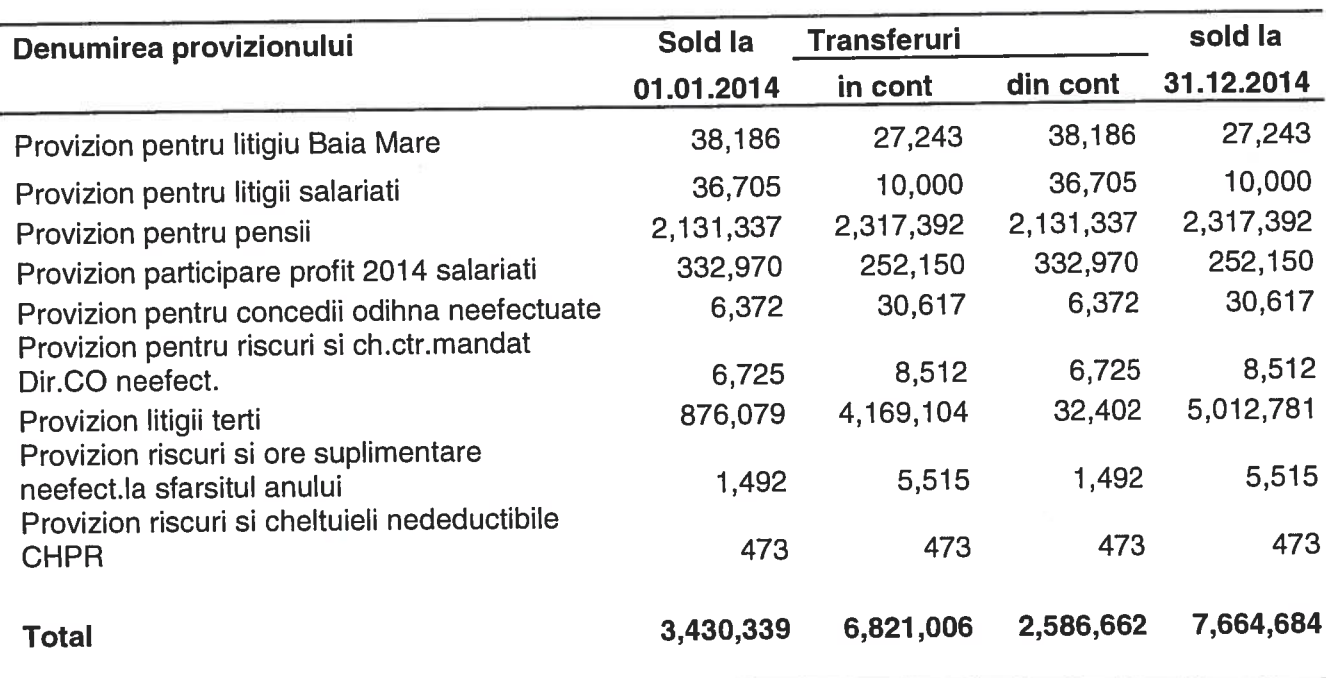

(Toate sumele sunt exprimate in lei, daca nu se specifica altfel)

## Provizioane pentru litigii Baia Mare:

Pentru litigiul cu membrii familiilor implicate in accidentul de la Baia Mare, AACR a fost obligata la plata unor despagubiri lunare. AACR a constituit un provizion in valoare de 27.243 lei, calculat prin inmultirea sumei aferente despagubirilor lunare cu numarul de luni pana la care se vor efectua aceste plati, conform Hotararilor Judecatoresti.

## Provizioane pentru litigii cu salariatii:

Pentru litigiile de munca cu salariatii avand ca obiect plata unor drepturi salariale s-au constituit provizioane in valoare de 10.000 lei.

## Provizioane pentru pensii:

**AACR** al Muncă din Contractul Colectiv de  $lit.a)$ Art.61. $(1)$ Conform nr.10369/23801/29.03.2013, Angajatorul suportă din fondul de salarii: o indemnizație la pensionare acordată salariaților cu o vechime neintrerupta în AACR dupa cum

urmeaza:

- pentru o vechime in AACR de pana la 5 ani 10 ani, 3 salarii de baza brute negociate;
- pentru o vechime in AACR de la 10 ani la 15 ani, 6 salarii de baza brute negociate;
- pentru o vechime in AACR de peste 15 ani 9 salarii de baza brute negociate.

Valoarea provizionului pentru pensii de 2.317.392 lei s-a stabilit de către un specialist în domeniu și s-a calculat luând ca bază un set de ipoteze privind experiența viitoare a regiei. Cele mai importante ipoteze utilizate au fost următoarele:

- indemnizația plătită la pensionare se achită pentru salariații regiei care ajung la vârsta de pensionare stabilită prin acte normative;

- rata de plecare a angajaților a fost stabilită diferențiat pentru grupe de vârstă distincte, în contextul în care un număr de angajați pleacă din cadrul regiei și nu mai primesc indemnizația;

- indemnizația este evaluată doar pentru persoanele care au statutul de angajat al regiei la data evaluării provizionului.

## Provizioane pentru concedii de odihna neefectuate:

S-a constituit provizion pentru taxele si impozitele angajatorului aferente concediilor de odihna pentru anul 2014 care se vor efectua in anul 2015 în valoare de 30.617 lei.

#### Provizioane pentru participarea salariatilor la profit

S-a constituit la 31.12.2014 provizion pentru plata primelor privind participarea salariaților la profit în valoare de 252.150 lei( în limita a 10% din profit).

#### Provizioane pentru litigii cu tertii

Autoritatea Aeronautică Civilă Română RA este în proces la Tribunalul București, în etapa de fond, în calitate de pârâtă și chemată în garanție alături de mai mulți pârâți de către Sega Internațional Group S.R.L. Având în vedere acestă situație a fost constituit un provizion în sumă de 876,079 lei aferent în anul 2013(10% din sumele aflata în litigiu) iar în anul 2014 a fost majorata valoarea provizionului cu 2.542.088 lei, pentru încă 30% din suma aflată în litigiu. Astfel la data de 31.12.2014 pentru riscul generat de acest dosar este constituit un provizion în valoare de 3.385.765 lei ,ce reprezintă 40% din suma ce face obiectul litigiului. Provizionul va putea fi majorat în cursul exercițiilor financiare ale anilor următori, având în vedere posibilitatea ca durata de solutionare irevocabilă a acestui dosar să fie cuprinsă între 1 și 3 ani.

În anul 2012 pentru recuperarea prejudiciului provocat de Cabinet Individual de Avocatură Groșaru Andi a fost depusa plângere în instanță pentru recuperarea sumei de 24.000 lei, reprezentând plata efectuată catre acesta, constituindu-se astfel un provizion pentru suma menționată.

Având în vedere dosarul nr.189/3/2013 aflat pe rol la Tribunalul București prin care Centrul pentru Investigații și Analiză pentru Siguranța Aviației Civile reclamă RA AACR și pretinde 75% din încasările pentru supravegherea menținerii obiectivelor necesare siguranței pasagerilor pe aeroporturile internaționale conform O.G.26/2009, aferente perioadei ianuarieaprilie 2010, la data de 31.12.2014 s-a constituit un provizion de 1.603.016 lei pentru acest litigiu.

## NOTA<sub>3</sub>

## **REPARTIZAREA PROFITULUI**

În notele explicative se prezintă separat propunerea de repartizare a profitului net pe destinatii.

Repartizarea profitului se înregistrează în contabilitate pe destinații, după aprobarea situatiilor financiare anuale, de către consiliul de administratie.

Repartizarea profitului se efectuează în conformitate cu prevederile Ordonatei 64/2001 cu modificările și completările ulterioare ,privind repartizarea profitului la societățile naționale, companiile nationale și societătile nationale cu capital integral sau maioritar de stat, precum și la regiile autonome.

Închiderea conturilor "Profit și pierdere" și "Repartizarea profitului" se efectuează la începutul exercitiului financiar următor celui pentru care se întocmesc situațiile financiare anuale.

Entitațile nu pot reveni asupra înregistrarilor efectuate cu privire la repartizarea profitului.

Rezultatul favorabil provenit din corectarea erorilor contabile prezintă sold în suma de 62,035 lei. Acest sold este aferent corecției favorabile a anilor 2012 și 2013, reprezentând venituri din prestării de servicii în valoare de 62,035 facturate în anul 2014 aferente anilor precedenți menționați.

Acest rezultat se propune a fi repartizat la "alte rezerve" cu data aprobării situațiilor financiare aferente anului 2014.

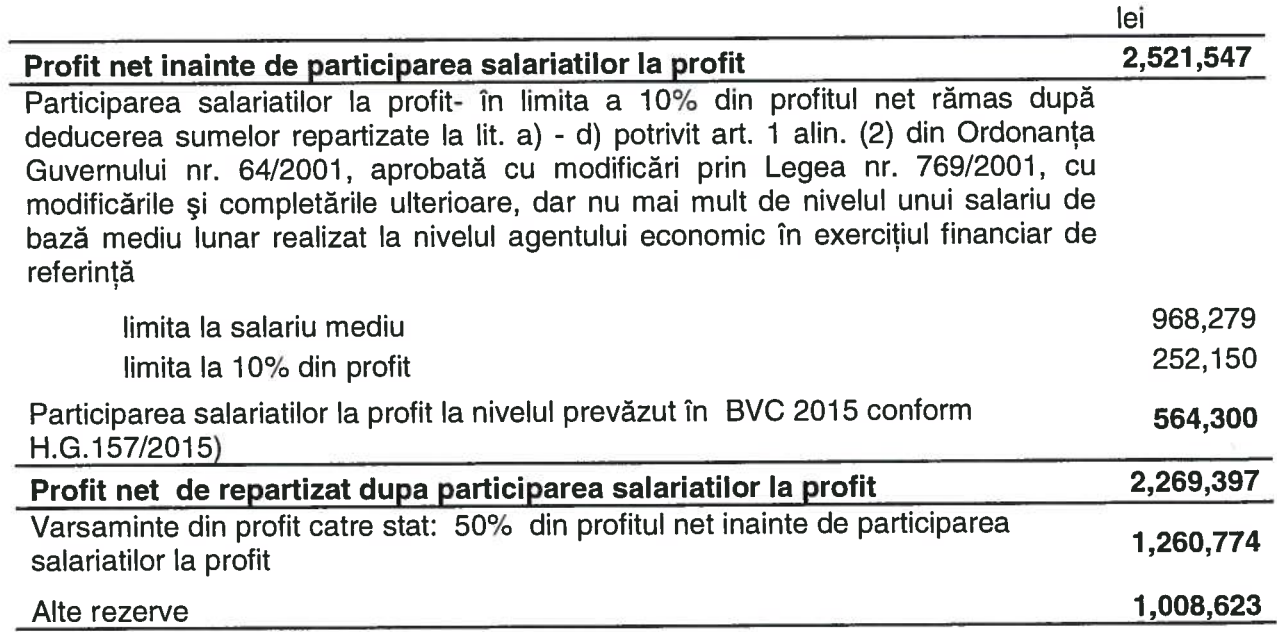

## **NOTA4**

## **ANALIZA REZULTATULUI DIN EXPLOATARE**

Rezultatul din exploatare reprezintă diferenta dintre veniturile din exploatare și cheltuielile de exploatare.

Veniturile din exploatare cuprind: venituri din vânzarea de produse și mărfuri, executări de lucrări și prestări de servicii; venituri din variația stocurilor; venituri din producția de imobilizări; venituri din subventii de exploatare și alte venituri din exploatarea curentă.

Cifra de afaceri netă cuprinde sumele rezultate din vânzarea de produse și furnizarea de servicii care se înscriu în activitatea curentă a entității, după deducerea reducerilor comerciale și a taxei pe valoarea adaugată, precum și a altor taxe legate direct de cifra de afaceri.

Cheltuielile de exploatare cuprind: cheltuieli cu materiile prime și materialele consumabile; cheltuieli cu energia și apa; costul mărfurilor vândute și al ambalajelor; cheltuieli cu lucrările și serviciile executate de terți; cheltuieli cu personalul; ajustări de valoare privind activele imobilizate și activele circulante; alte cheltuieli de exploatare.

Analiza rezultatului din exploatare se face prin corelarea contului de profit sau pierdere cu conturile de gestiune ale entității.

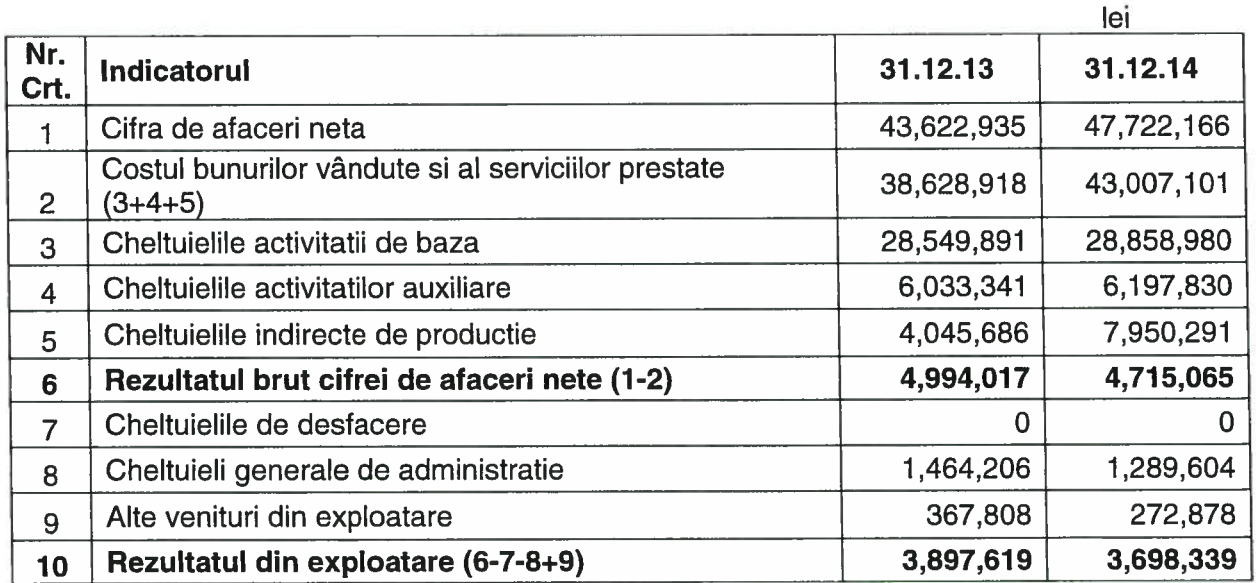

## NOTA 5 SITUATIA CREANTELOR ȘI DATORIILOR

Creanțele sunt drepturi cuvenite creditorilor de a pretinde de la debitori anumite sume de bani, bunuri sau servicii.

Creanțele se reflectă în contabilitate din momentul creării dreptului față de terți până în momentul stingerii (încasării) lor.

Datoriile reprezintă obligații actuale ale entității ce decurg din evenimente trecute si prin decontarea cărora se asteaptă să rezulte ieșiri de resurse care încorporează beneficii economice.

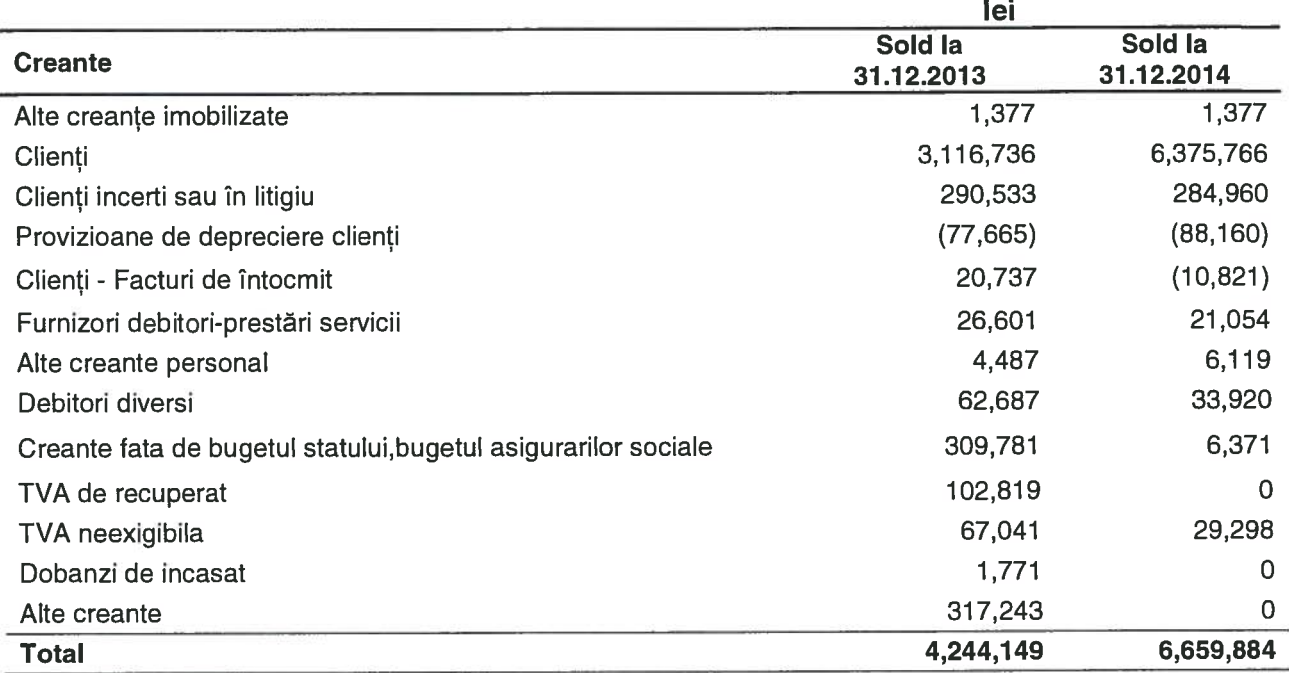

## Principalele creante fată de bugetul statului

Creanțele față de bugetul statului sunt în valoare totală de 6,371 lei reprezentând suma de recuperat de la Casa de Asigurari de Sanatate a Municipiului Bucuresti aferentă concediilor medicale

Clienti Soldul contului este în valoare de 6,375,766 lei și reprezintă facturi neîncasate la data de 31.12.2014.

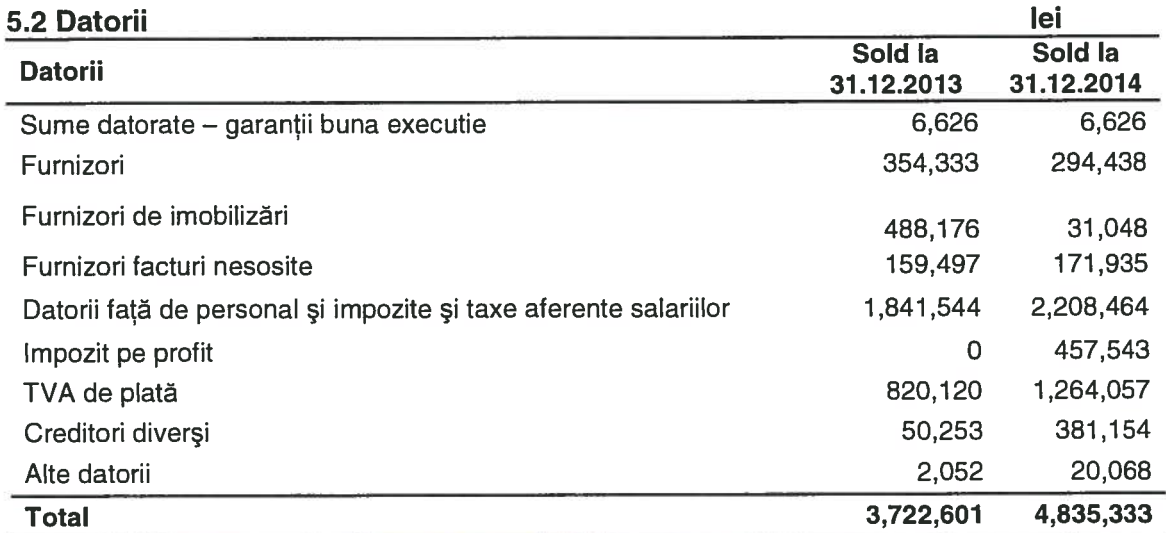

Categoria furnizori de imobilizări cuprinde furnizorii:

- Wizrom Software S.R.L. cu soldul de 3,892 lei reprezentand achiziție licență software care a fost achitată în luna ianuarie 2015.
- Prime Solutions SRL cu soldul de 27,156 lei reprezentând achiziție swich-uri pentru calculatoare, datoria a fost achitată în luna ianuarie 2015;

Categoria furnizori:

Datoriile către furnizori existente în sold la 31.12.2014 în valoare de 294,438 lei au fost achitate în cursul lunii ianuarie 2015;

Categoria datorii față de personal, impozite, taxe și datorii față de bugetul statului au fost achitate integral în cursul lunii ianuarie 2015 cu excepția impozitului pe profit care a fost achitat la termenul de depunere a declaratiei anuale de impozit pe profit.

La incheierea exercitiului financiar, elementele de activ și de pasiv de natura datoriilor se evaluează și se reflectă în situațiile financiare anuale la valoarea de intrare, pusă de acord cu rezultatele inventarierii.

Creanțele și datoriile în valută se evaluează și raportează utilizând cursul de schimb comunicat de Banca Naționala a României, valabil la data încheierii exercitiului financiar.

Diferentele de curs valutar intre cursul de la data inregistrarii creantelor sau datoriilor in valuta sau cursul la care au fost raportate situatiile financiare anterioare și cursul de schimb de la data incheierii exercitiului financiar, se inregistreaza la venituri sau cheltuieli financiare, dupa caz.

Creantele și datoriile in valuta se inregistreaza in contabilitate atât in lei cât și in valuta.

Creantele incerte se inregistreaza distinct in contabilitate.

Creantele/datoriile entitatii fata de alti terti, altii decât personalul propriu, clientii și furnizorii, se inregistreaza in conturile de debitori/creditori diversi.

O datorie este clasificata ca datorie pe termen scurt, denumita și datorie curenta, atunci când se asteapta sa fie decontata in cursul normal al ciclului de exploatare al entitatii sau este exigibila in termen de 12 luni de la data bilantului.

Toate celelalte datorii trebuie clasificate ca datorii pe termen lung.

## **NOTA6**

## PRINCIPII, POLITICI SI METODE CONTABILE

Politicile contabile reprezinta principiile, bazele, conventiile, regulile si practicile specifice aplicate de entitate la intocmirea si prezentarea situatiilor financiare anuale.

Principalele politici contabile adoptate la intocmirea acestor situatii financiare sunt prezentate mai jos:

## Cadrul legislativ si bazele de intocmire a situatiilor financiare

Prezentele situații financiare se referă la exercițiul financiar al anului 2014 și sunt întocmite in conformitate cu Legea contabilitatii nr. 82/1991, republicata, Ordinul Ministrului Finantelor Publice nr. 3055/2009 pentru aprobarea Reglementarilor contabile conforme cu directivele europene, cu modificarile si completarile ulterioare, Ordinul Ministrului Finantelor Publice nr. 65/2015 privind principalele aspecte legate de întocmirea și depunerea situațiilor financiare anuale și a raportărilor contabile anuale ale operatorilor economici la unitățile teritoriale ale Ministerului Finantelor Publice.

Baza de evaluare utilizata este costul istoric, cu exceptia imobilizarilor corporale care sunt prezentate la valoarea reevaluata (pentru mijloacele fixe care au fost reevaluate la 31.12.2014.

#### Moneda

Contabilitatea se tine in limba romana si in moneda nationala, situatiile financiare fiind prezentate in lei.

#### Contabilitatea de angajament

Efectele tranzactiilor si ale altor evenimente sunt recunoscute atunci cand tranzactiile si evenimentele se produc (si nu pe masura ce numerarul sau echivalentul sau este incasat sau platit) si sunt inregistrate in evidentele contabile si raportate in situatiile financiare ale perioadelor aferente.

#### **Principii**

#### Principiul continuitatii activitatii

Acesta presupune ca intreprinderea isi continua in mod normal functionarea intr-un viitor previzibil, fara a intra in imposibilitatea continuarii activitatii sau fara reducerea semnificativa a acesteia.

#### Principiul permanentei metodelor.

Acesta presupune continuitatea aplicarii acelorasi reguli si norme privind evaluarea, inregistrarea in contabilitate si prezentarea elementelor patrimoniale si a rezultatelor, asigurand comparabilitatea in timp a informatiilor contabile.

#### Principiul prudentei

Valoarea oricarui element trebuie sa fie determinata pe baza principiului prudentei. In mod special se au in vedere urmatoarele aspecte:

a) se iau in considerare numai profiturile recunoscute pana la data incheierii exercitiului financiar:

b) se tine seama de toate obligatiile previzibile si de pierderile potentiale care au luat nastere in cursul exercitiului financiar incheiat sau pe parcursul unui exercitiu anterior, chiar daca asemenea obligatii sau pierderi apar intre data incheierii exercitiului si data intocmirii bilantului; c) se tine seama de toate ajustarile de valoare datorate deprecierilor, chiar daca rezultatul exercitiului financiar este profit sau pierdere.

#### Principiul independentei exercitiului

Se iau in considerare toate veniturile si cheltuielile corespunzatoare exercitiului financiar pentru care se face raportarea, fara a se tine seama de data incasarii sumelor sau a efectuarii platilor.

#### Principiul evaluarii separate a elementelor de activ si de pasiv

In vederea stabilirii valorii totale corespunzatoare unei pozitii din bilant se va determina separat valoarea aferenta fiecarui element individual de activ sau de pasiv.

#### Principiul intangibilitatii

Bilantul de deschidere al unui exercitiu trebuie sa corespunda cu bilantul de inchidere a exercitiului precedent.

#### Principiul necompensarii

Valorile elementelor ce reprezinta active nu pot fi compensate cu valorile elementelor ce reprezinta pasive, respectiv veniturile cu cheltuielile, cu exceptia compensarilor intre creante si datorii ale entitatii fata de acelasi agent economic, cu respectarea prevederilor legale si numai dupa inregistrarea in contabilitate a veniturilor si cheltuielilor la valoarea integrala.

#### Principiul prevalentei economicului asupra juridicului

Informatiile prezentate in situatiile financiare trebuie sa reflecte realitatea economica a evenimentelor si tranzactiilor, nu numai forma lor iuridica.

#### Principiul pragului de semnificatie

Orice element care are o valoare semnificativa trebuie prezentat distinct in cadrul situatiilor financiare. Elementele cu valori nesemnificative care au aceeasi natura sau cu functii similare trebuie insumate, nefiind necesara prezentarea lor separata.

## Rezumat al politicilor contabile semnificative

#### 1. Imobilizari corporale

## 1.1 Cost

Imobilizarile corporale sunt evaluate initial la cost de achizitie si sunt prezentate in situatiile financiare la valoarea neta care reprezinta valoarea reevaluata minus amortizarea cumulata si pierderile din depreciere. Valoarea reevaluata a fost calculata conform OUG nr. 81/2003, OUG nr. 103/2007. OMEF nr. 3471/2008. OMFP nr. 3055/2009 utilizandu-se abordarea prin valoarea iusta.

Cheltuielile cu imbunatatirile semnificative sunt capitalizate, in conditiile in care acestea prelungesc durata de functionare a mijlocului fix sau conduc la o crestere semnificativa a capacitatii acestuia de a genera venituri.

Costurile de intretinere, reparatii si imbunatatirile minore sunt trecute pe cheltuieli atunci cand sunt efectuate.

Elementele de imobilizari corporale sunt eliminate din bilant la data cedarii sau scoaterii din uz definitiv. Orice castig sau pierdere din astfel de operatiuni sunt incluse in contul de profit si pierdere.

Incepand cu data 01.01.2005, toate mijloacele fixe intrate in patrimoniu, se vor amortiza pe o durata stabilita conform noului catalog (HG nr 2139/2004), alegandu-se limita minima din interval.

## 1.2 Amortizare

Imobilizarile corporale sunt depreciate liniar pe durata estimata de viata utila. Principalele durate de viata utilizate la diferitele categorii de imobilizari corporale sunt:

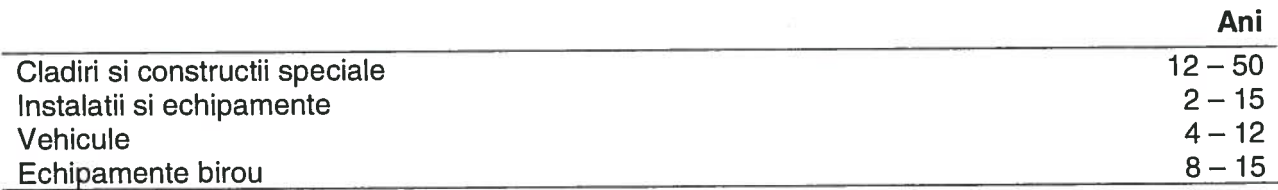

## 1.2 Reevaluarea imobilizarilor corporale

Imobilizarile corporale au fost reevaluate la data de 31.12.2014de catre un evaluator autorizat, evaluarea imobilizarilor corporale efectuandu-se la valoare justa.

Rezerva din reevaluarea efectuata in anul 2003 a fost constituita la data de 31.12.2003 din diferentele rezultate in urma reevaluarii imobilizarilor corporale efectuate conform HG 1553/2003, iar modificarile acesteia se prezinta astfel:

- valoarea rezervei de reevaluare la inceputul exercitiului financiar 2014:344,521 lei;

- valoarea rezervei de reevaluare constituita la data de 31.12.2003 existenta la sfarsitul exercitiului financiar 2014: 333,883 lei.

Rezerva din reevaluarea efectuata în anul 2008 a fost constituita la data de 31.12.2008 din diferentele rezultate in urma reevaluarii imobilizarilor corporale efectuate conform OUG nr. 81/2003. OUG nr. 103/2007. OMEF nr. 3471/2008, iar modificarile acesteia se prezinta astfel : valoarea rezervei de reevaluare la inceputul exercitiului financiar 2014:1.176.631 lei ;

valoarea rezervei de reevaluare constituita la data de 31.12.2008 existenta la sfarsitul exercitiului financiar 2014: 1,174,223 lei

Rezerva din reevaluarea efectuata in anul 2011 a fost constituita la data de 31.12.2011 din diferentele rezultate in urma reevaluarii imobilizarilor corporale efectuate conform OUG nr. 81/2003, OUG nr. 103/2007, OMEF nr. 3471/2008, iar modificarile acesteia se prezinta astfel: valoarea rezervei de reevaluare la inceputul exercitiului financiar 2014: 3,242,625 lei;

- valoarea rezervei de reevaluare constituita la data de 31.12.2008 existenta la sfarsitul exercitiului financiar 2014 : 3,241,631 lei.

Rezerva din reevaluarea efectuata in anul 2014 a fost constituita la data de 31.12.2014din diferentele rezultate in urma reevaluarii imobilizarilor corporale efectuate conform OUG nr. 81/2003, OUG nr. 103/2007, OMEF nr. 3471/2008, Ordinul 3055/2009 iar modificarile acesteia se prezinta astfel:

- valoarea rezervei de reevaluare la sfârsitul exercițiului financiar 2014- 2,418,668 lei

#### 2. Imobilizari necorporale

Imobilizarile necorporale constau in principal in programe informatice si sunt amortizate liniar pe o durata de viata utila care in general este de 3 ani.

#### 3. Imobilizari financiare

AACR nu detine imobilizari financiare.

#### 4. Stocuri

Stocurile sunt inregistrate la minimul dintre cost si valoarea neta realizabila. Costul se determina prin metoda FIFO pentru toate tipurile de stocuri.

Pentru stocurile cu miscare lenta s-au constituit provizioane pe baza estimarilor conducerii societatii.

## 5. Creante

Creantele sunt evaluate la valoarea estimata a fi realizata, scazandu-se din valoarea nominala provizioanele pentru creante indoielnice si in litigiu.

#### 6. Disponibilitati

Disponibilitatile lichide si alte valori echivalente sunt reprezentate de numerar in casierie si banca, depozite la vedere la banca cu o scadenta de pana la sase luni, avansuri de trezorerie.

#### 7. Deprecierea activelor

Valoarea contabila a activelor societatii este revizuita la data situatiilor financiare. In cazul in care exista un indiciu ca activul poate fi depreciat se estimeaza valoarea recuperabila.

#### 8. Contributii pentru salariati

Regia plateste contributii la bugetul asigurarilor sociale de stat pentru acele asigurari sociale si asigurari pentru somaj conform nivelelor stabilite prin lege si aflate in vigoare in cursul anului, calculate pe baza salariilor. Valoarea acestor contributii este inregistrata in contul de profit si pierdere in aceeasi perioada cu cheltuielile salariale aferente.

Societatea nu are alte obligatii cu privire la viitoarele pensii, asigurari de sanatate sau alte costuri ale fortei de munca, care sa indeplineasca conditiile pentru a fi inregistrate, conform normelor de contabilitate in vigoare.

#### 9. Datorii comerciale

Datoriile sunt inregistrate la cost care reprezinta valoarea ce trebuie platita in viitor pentru bunurile si serviciile primite.

### 10. Imprumuturi

AACR în cursul anului 2014 nu a contractat împrumuturi bancare sau alte tipiri de imprumuturi.

#### 11. Provizioane

Un provizion este recunoscut in bilant atunci cand societatea are o obligatie legala sau implicita ca efect al unui eveniment trecut si este probabil ca pentru stingerea respectivei obligatii va fi necesara o iesire de resurse economice.

#### 12. Impozitul pe profit

Impozitul pe profit se calculeaza pe baza rezultatului anului ajustat pentru diferite elemente care nu sunt taxabile sau deductibile. Acesta se calculeaza folosindu-se rata impozitului pe profit care era in vigoare la data bilantului.

Cota impozitului pe profit pentru anul 2014 a fost de 16%.

## 13. Recunoasterea veniturilor

Veniturile se inregistreaza pe baza contabilitatii de angajament si sunt inregistrate exclusiv TVA. Veniturile sunt recunoscute atunci cand marimea lor si costurile aferente pot fi evaluate in mod rezonabil si exista posibilitatea ca societatii sa-i revina in viitor anumite beneficii economice. Veniturile din dobanzi sunt recunoscute proportional cu perioada de timp relevanta, pe baza principalului si a ratei efective pe perioada pana la scadenta, cand se stabileste ca entitatea va obtine astfel de venituri.

## 14. Cheltuieli de exploatare

Costurile de exploatare sunt trecute pe cheltuieli in perioada in care s-au efectuat.

## **NOTA 7**

## **ACTIUNI SI OBLIGATIUNI**

La 31 decembrie 2014 patrimoniul regiei este de 12,546 lei.

## **NOTA8**

## **INFORMATII PRIVIND SALARIATII, ADMINISTRATORII SI DIRECTORII**

Numarul mediu de salariati aferent exercitiului financiar 2014 a fost de 211, iar numărul de salariați existent la data de 31.12.2014 a fost de 216 persoane cu contract individual de munca.

Fondul total de salarii pentru personalul angajat cu contract individual de munca a fost de 20.853.028 lei, iar cheltuielile aferente contractelor de mandat ale directorilor au fost de 857,771 lei.

Cheltuieli cu contractele de mandat ale membrilor consiliului de administratie în anul 2014, au fost în sumă de 308,898 lei, iar îndemnizațiile pentru comitetul de audit și comitetul tehnic de sigurantă a zborului au fost de 31,500 lei.

Cheltuielile cu asigurarile si protectia sociala au fost în sumă de 6,141,804 lei.

Cheltuielile cu tichetele de masa acordate salariatilor in anul 2014 au reprezentat 359,068 lei.

Organismul de conducere al regiei este Consiliul de Administratie, care in anul 2014 a avut urmatoarea componență:

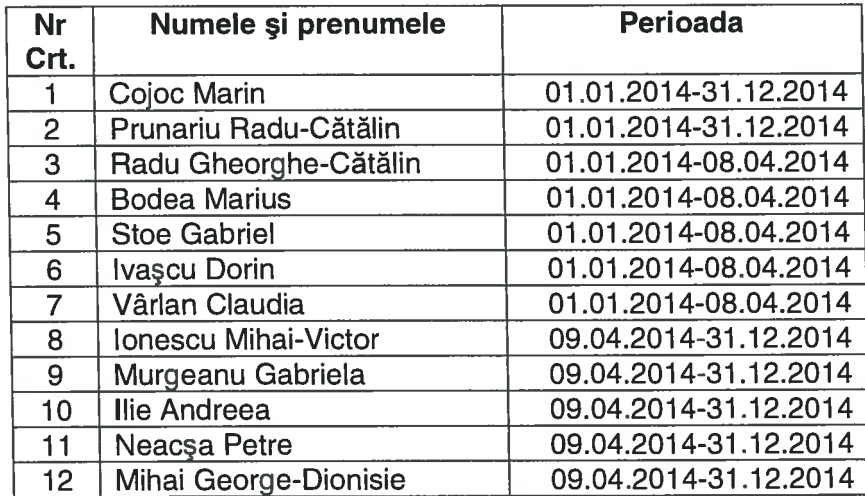

Conducerea executivă a regiei a avut în anul 2014 următoarea componență :

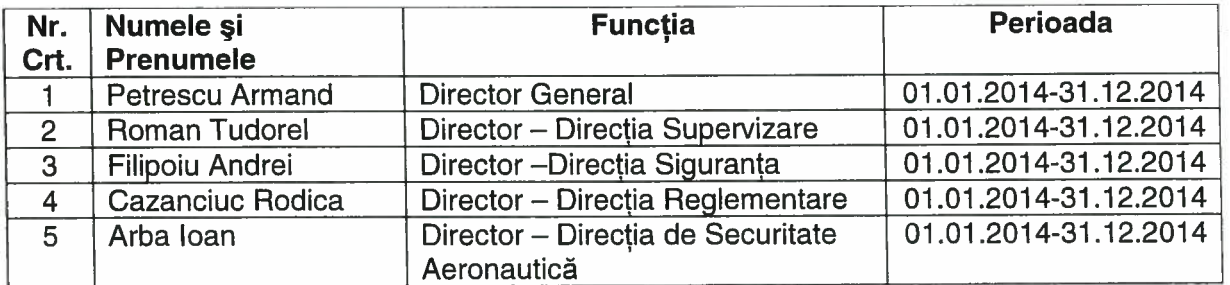

## **NOTA 9**

#### **INDICATORI ECONOMICO - FINANCIARI**

Indicatorii financiari ofera un miiloc rapid si relativ simplu de examinare a soliditatii financiare a unei entitati. Rolul unui indicator este sa faca legatura intre diverse cifre care apar in situatiile financiare sau legatura dintre o cifra din situatiile financiare si unele resurse ale entitatii.

Indicatorii pot fi foarte utili cand se compara soliditatea financiara a diferitelor entitati.

Calculand un numar relativ mic de indicatori, este posibil sa se alcatuiasca o imagine destul de buna a pozitiei si performantei financiare a unei entitati. Indicatorii sunt folositi pe scara larga de cei interesati de entitati si performantele lor.

Este important sa se aprecieze faptul ca indicatorii reprezinta punctul de plecare al unei analize mai aprofundate.

Indicatorii ajuta la evidentierea atuurilor si a punctelor slabe ale unei entitati, din punct de vedere financiar.

Felul in care este prezentat un anumit indicator depinde de necesitatile utilizatorilor informatiei.

Se pot calcula un numar mare de indicatori. Totusi, pentru utilizatori sunt folositori doar un numar relativ mic de indicatori, care au la baza relatii cheie.

Nu exista o lista de indicatori general acceptata, care se poate aplica la situatiile financiare si nicio metoda standard de calculare a multor indicatori. In practica, se intalnesc variatii, atat din punctul de vedere al alegerii indicatorilor, cat si al metodei de calcul al acestora.

Totusi, pentru comparatie e importanta consecventa in modul de calcul al indicatorilor. Indicatorii analizati mai ios sunt cel mai frecvent utilizati, fiind printre cei mai importanti pentru luarea deciziilor.

Indicatorii pot fi grupati in câteva categorii: fiecare reflecta un anumit aspect al performantei sau pozitiei financiare. Categoriile de indicatori prezentate in continuare ofera o baza utila pentru explicarea naturii indicatorilor financiari intalniti in practica:

1. Indicatorii de lichiditate se refera la capacitatea entitatii de a-si respecta obligatiile financiare pe termen scurt. Pentru supravietuirea unei entitati, este vital ca ea sa aiba suficiente resurse lichide disponibile pentru a se achita de obligatiile ajunse la scadenta.

In mod curent se folosesc urmatorii indicatori:

- rata lichiditatii curente;
- rata testului acid.

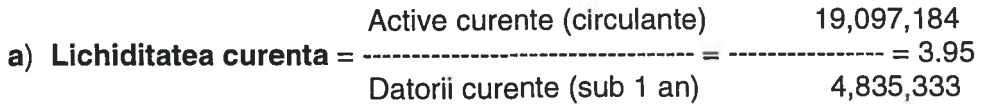

b) Testul acid (lichiditatea imediata) reprezinta un test de lichiditate mai riguros. Se poate argumenta ca, pentru multe entitati, stocul disponibil nu poate fi transformat rapid in numerar.

Active curente(circulante) - Stocuri 18,702,348 Datorii curente 4,835,333

Nivelul minim al acestui indicator este declarat adesea 1,0 (sau 1:1). Totusi la multe entitati, considerate cu lichiditate adecvata, nu este iesit din comun ca rata testului acid sa fie sub 1,00, fara ca asta sa provoace o problema de lichiditate.

Interpretarea indicatorilor de lichiditate trebuie sa fie facuta cu o atentie deosebita.

E posibil ca cifrele din bilantul contabil sa nu fie reprezentative pentru pozitia lichiditatii in anul respectiv. Aceasta situatie se poate datora unor factori exceptionali.

Aceste rate nu reflecta dinamica determinata de principiul continuitatii activitatii si nicio analiza financiara pe baza de fluxuri de numerar.

#### 2. Indicatori de risc (efectul de levier)

Efectul de levier apare atunci cand o firma e finantata, cel putin partial, prin imprumuturi. Nivelul de indatorare al unei entitati este un factor important de evaluare a riscului.

Efectele pozitive si cele negative ale indatorarii cresc o data cu cresterea ponderii datoriilor in cadrul capitalurilor proprii.

Un grad ridicat de indatorare creste riscul expunerii pentru creditori, dar si cel al indatorarii pentru proprietari, determinand cresterea riscului ca entitatea sa devina insolvabila. Cu toate acestea majoritatea entitatilor au un anumit grad de indatorare.

a) Gradul de indatorare se exprima in general ca un raport intre datoriile totale si activele totale.

4,835,333 Datorii totale  $G_i$  = ------------------------ x 100 = --------------- x 100 = 10.84% Active totale 44,595,442

Cu cat este mai mare aceasta rata, cu atat riscul este mai mare pentru creditori. Totusi acest indicator nu este o masura a capacitatii reale a entitatii de a-si acoperi datoriile.

3. Indicatori de activitate (indicatori de gestiune)

#### a) Viteza de rotatie a debitelor-clienti

- calculeaza eficacitatea entitatii in colectarea creantelor sale:
- exprima numarul de zile pâna la data la care debitorii isi achita datoriile catre entitate.

5,038,956 Sold mediu clienti  $\ldots$  x 365 =  $\ldots$  x 365 =  $\ldots$  x 365 = 38.54 zile Cifra de afaceri 47,722,166

O valoare in crestere a indicatorului poate indica probleme legate de controlul creditului acordat clientilor si, in consecinta, creante mai greu de incasat (clienti rau platnici).

b) Perioada de plata a datoriilor comerciale (numar de zile), exprima numarul de zile de creditare pana la care AACR a achitat datorille comerciale.

749,713 Sold mediu furnizori  $\ldots$  x 365 = 5.73 zile 47,722,166 Cifra de afaceri

c) Viteza de rotatie a activelor imobilizate evalueaza eficacitatea managementului activelor imobilizate prin examinarea valorii cifrei de afaceri generata de o anumita cantitate de active imobilizate.

Cifra de afaceri 47,722,166 Active imobilizate 25,363,817

d) viteza de rotatie a activelor totale evalueaza eficacitatea managementului activelor totale prin examinarea valorii cifrei de afaceri generata de o anumita cantitate de active totale.

Cifra de afaceri 47,722,166  $\frac{1}{2}$  =  $\frac{1}{2}$  =  $\frac{1$ Total active 44,595,442

4. Indicatori de profitabilitate - exprima eficienta entitatii in realizarea de profit din resursele disponibile

a) rentabilitatea capitalului angajat - reprezinta profitul pe care il obtine entitatea din banii investiti in afacere:

Profit inaintea platii dobanzii si impozitului pe profit 3,695,700 Capitalul angajat 32,090,322

unde capitalul angajat se refera la banii investiti in entitate atat de catre actionari, cat si de creditorii pe termen lung si include capitalul propriu si datoriile pe termen lung sau active totale minus datorii curente.

Profit din exploatare 3,698,339 b) Rentabilitatea economica (R<sub>e</sub>) = ------------------------ x 100 = --------------- x 100 = 8.29% Total active 44,595,442

Cea mai simpla forma de analiza a profitabilitatii este de a raporta profitul din exploatare obtinut la volumul activelor totale din bilantul contabil.

Rata rentabilitatii economice trebuie sa fie superioara ratei inflatiei; ea trebuie sa permita reinnoirea si cresterea activelor intr-o perioada de timp cat mai scurta.

Profit net 2,269,397<br> **c) Rentabilitatea financiara(R**<sub>f</sub>) = -------------------- x 100 = ---------------- x 100 = 7.07% Capitaluri proprii 32,090,322

Rata rentabilitatii financiare (rentabilitatea capitalurilor proprii totale) exprima capacitatea capitalurilor proprii de a produce profit.

Profit brut 3,695,700<br> **d) Rata profitului (R**<sub>p</sub>) = ------------------ x 100 = ----------------- x 100 = 7.74% Cifra de afaceri 47,722,166

e) Solvabilitatea patrimoniala (S<sub>p</sub>) reprezinta gradul in care entitatile pot face fata obligatiilor de plata.

Solvabilitatea este considerata buna, cand rezultatul obtinut depaseste 30%, indicand ponderea surselor proprii in totalul pasivului.

Capital propriu 32,090,322  $S_p = \frac{S_p}{\text{Total pasiv}}$  x 100 = ----------------- x 100 = 71,96% Total pasiv

## **NOTA10**

## **ALTE INFORMATII**

#### 10.1 Informatii cu privire la prezentarea intreprinderii

- Denumirea entitatii: Autoritatea Aeronautica Civila Româna RA
- Sediul social: Bucuresti, Sos. Bucuresti Ploiesti nr.38-40, sectorul 1
- Certificatul de inmatriculare: J40/9079/2003
- Cod de identificare fiscala RO 5205651
- Durata de functionare nelimitata
- Numarul mediu de salariati: 211
	- Obiectul de activitate: Activitati de servicii anexe transporturilor aeriene (CAEN 5223)

Autoritatea Aeronautica Civila Romana s-a infiintat prin Hotararea nr. 405/1993 ca Regie autonoma de interes public national in subordinea Ministerului Transporturilor, Obiectul de activitate este asigurarea aplicarii reglementarilor aeronautice nationale si supravegherea respectarii lor de catre persoanele juridice si fizice, romane sau straine, care desfasoara activitati aeronautice civile ori proiecteaza sau executa produse si servicii pentru aviatia civila pe teritoriul Romaniei, precum si executarea prevederilor intelegerilor si acordurilor aeronautice internationale la care statul roman este parte.

## 10.2 Informatii privind relatiile intreprinderii cu entitati afiliate

AACR RA nu detine participatii in capitalul social al altor societati.

#### 10.3 Tranzactii in valuta

Tranzactiile exprimate in valuta sunt inregistrate in contabilitate la cursul de schimb valutar in vigoare la data tranzactiei. Toate diferentele rezultate la decontarea si conversia sumelor in valuta sunt recunoscute in contul de profit si pierdere in anul in care s-au efectuat. Activele si pasivele monetare exprimate in valuta sunt convertite in lei la cursul de schimb valutar in vigoare la data bilantului contabil. Cursul de schimb valutar utilizat la 31 decembrie 2014 a fost de 3,6868 lei pentru 1 USD, respectiv 4.4821 lei pentru 1 EURO.

#### 10.4 Impozit pe profit

Impozitul pe profit se calculeaza pe baza rezultatului anului ajustat pentru diferite elemente care nu sunt taxabile sau deductibile. Acesta se calculeaza folosindu-se rata impozitului pe profit in vigoare la data bilantului. AACR a aplicat cota de impozit pe profit de 16%.

Reconcilierea dintre rezultatul fiscal si cel contabil este prezentata mai jos:

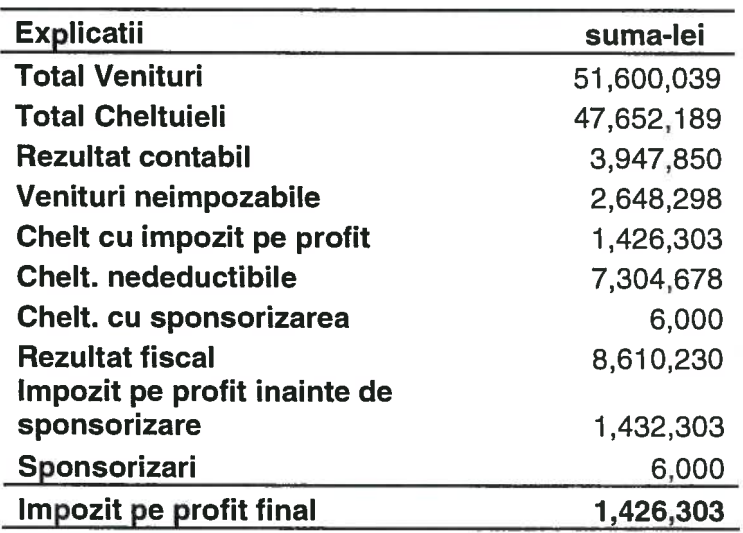

## Situatiile financiare ale AACR RA pentru anul incheiat la 31 Decembrie 2014 POLITICI CONTABILE SI NOTE EXPLICATIVE (Toate sumele sunt exprimate in lei, daca nu se specifica altfel)

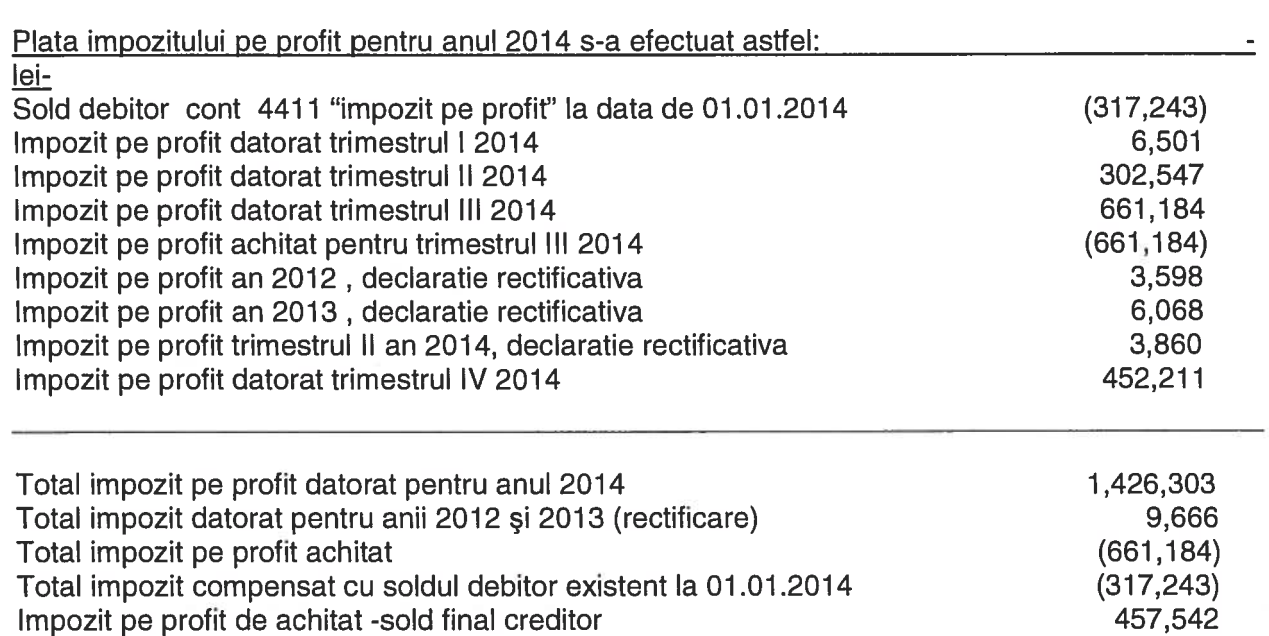

## 10.5 Cifra de afaceri

Cifra de afaceri realizata in anul 2014 este in valoare de 47,722,166 lei. Structura pe activitati se prezinta astfel:

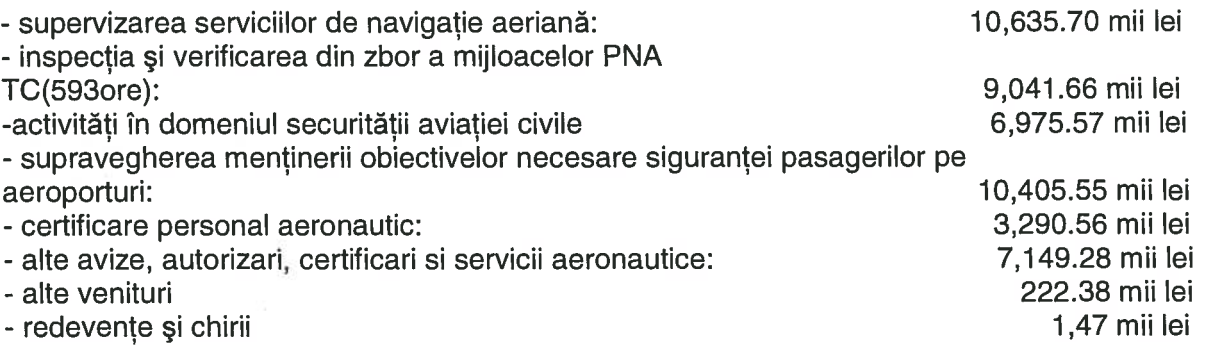

#### 10.6 Explicatii despre valoarea si natura veniturilor si cheltuielilor inregistrate in avans

Veniturile inregistrate in avans : la 31.12.2014 nu sunt înregistrate în evidențele financiarcontabile sold pentru veniturile înregistrate în avans.

Cheltuielile inregistrate in avans sunt in valoare totala de 134,441 lei reprezentand plati efectuate in anul 2014 pentru:

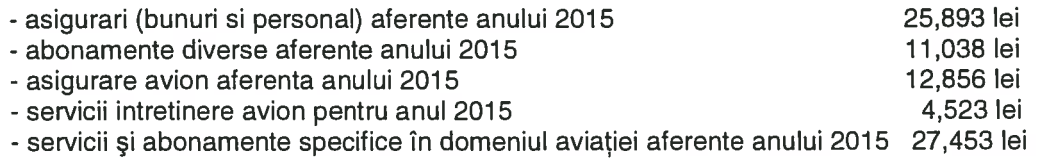

# Situatiile financiare ale AACR RA pentru anul incheiat la 31 Decembrie 2014 POLITICI CONTABILE SI NOTE EXPLICATIVE

(Toate sumele sunt exprimate in lei, daca nu se specifica altfel)

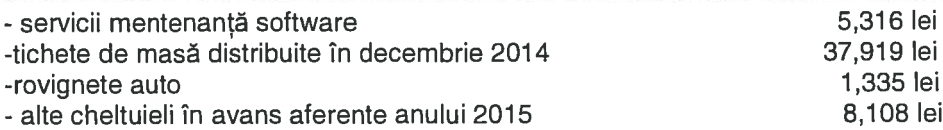

## **10.7 Leasing financiar**

AACR nu a avut in derulare leasing financiar in cursul anului 2014

## 10.8 Onorarii platite (sumele nu includ TVA)

- Onorarii platite auditorilor financiari: 42,000 lei

- Onorarii platite pentru consultanta juridica:

## 10.9 Datorii contingente

Conform contractului colectiv de munca, pentru evenimente deosebite sunt acordate compensatii banesti salariatilor, astfel:

- evenimente deosebite precum decesul salariatului - 20.000 lei;

- daca decesul a survenit din cauza unui accident de munca, a unui accident in legatura cu munca sau a unei boli profesionale, cuantumul ajutorului acordat familiei salariatului decedat va fi de 30.000 lei:

- evenimente deosebite precum decesul sotului(sotiei) sau a unei rude de grad I - 15.000 lei;

- nasterea fiecarui copil al salariatului - 8.000 lei.

## 10.10 Active contingente

Regia prezinta la finele exercitiului scrisori de garantie pentru buna executie a unor contracte incheiate cu furnizorii privind achizitiile. In calitate de beneficiar, aceste scrisori le consideram active contingente si situatia se prezinta astfel:

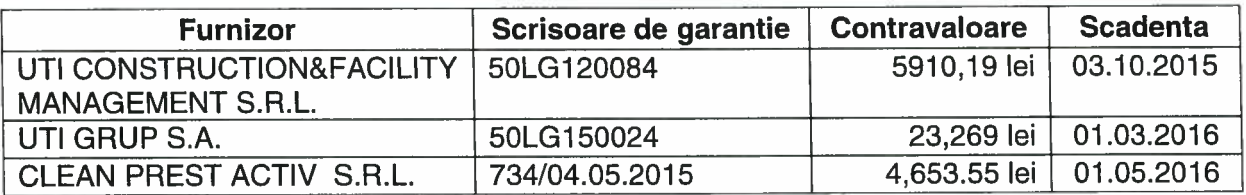

## 10.11 Situatia litigiilor economice

Regia are in derulare litigii economice legate de incercarea societatii de a recupera debitele restante provenite din creante comerciale pentru care au fost constituite provizioane conform Codului Fiscal in valoare de 88,160 lei.

Regia are in derulare si litigii de munca cu salariatii avand ca obiect plata unor drepturi salariale pentru care au fost constituit provizioane in valoare de 10,000 lei.

Pentru litigiul cu membrii familiilor implicate in accidentul de la Baia Mare, AACR a fost obligata la plata unor despagubiri lunare pentru care a fost constituit un provizion in valoare de 27,243 lei.

Autoritatea Aeronautică Civilă Română RA este în proces la Tribunalul București, în etapa de fond, în calitate de pârâtă și chemată în garanție alături de mai mulți pârâți de către Sega Internațional Group S.R.L. Având în vedere acestă situație a fost constituit un provizion în sumă de 876,079 lei în anul 2013 pentru riscul generat de acest dosar ce reprezintă 10% din suma ce face obiectul litigiului, la 31.12.2014 a fost majorată valoarea provizionului cu 2,542,088 lei, pentru încă 30% din suma aflată în litigiu. Astfel la 31.12.2014 pentru riscul

generat de acest dosar este constituit un provizion în valoare de 3,385,765 lei, ce reprezintă 40% din suma aflată în litigiu.

Provizionul va putea fi majorat în cursul exercițiilor financiare ale anilor următori, având în vedere posibilitatea ca durata de soluționare irevocabilă a acestui dosar să fie cuprinsă între 1 si 3 ani.

În anul 2012 pentru recuperarea prejudiciului provocat de Cabinet Individual de Avocatură Groșaru Andi a fost depusa plângere în instanță pentru recuperarea sumei de 24.000 lei reprezentând plata efectuată catre acesta, constituindu-se astfel un provizion pentru suma mentionată.

Având în vedere dosarul nr.189/3/2013 aflat pe rol la Tribunalul București prin care Centrul pentru Investigații și Analiză pentru Siguranța Aviației Civile reclamă RA AACR și pretinde 75% din încasările pentru supravegherea menținerii obiectivelor necesare siguranței pasagerilor pe aeroporturile internationale conform O.G.26/2009, aferente perioadei ianuarieaprilie 2010, la data de 31.12.2014 s-a constituit un provizion de 1.603.016,32 lei pentru acest litiaiu :

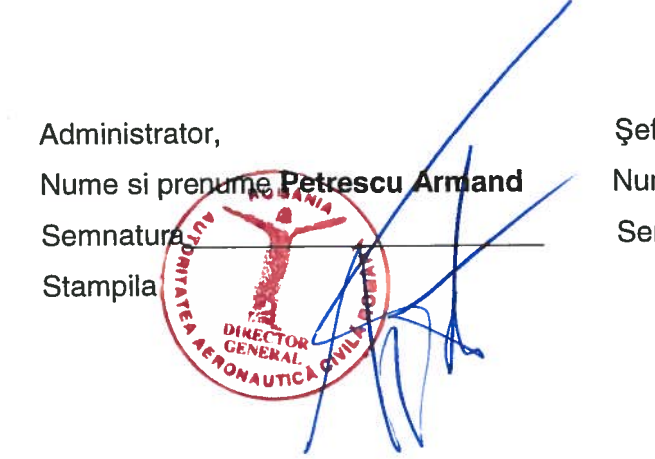

f Serviciu Gestiune Economică și Administrativă,

me si prenume Macovei Alina

mnatura

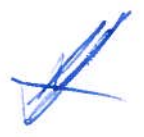